## **PROPLAN** help

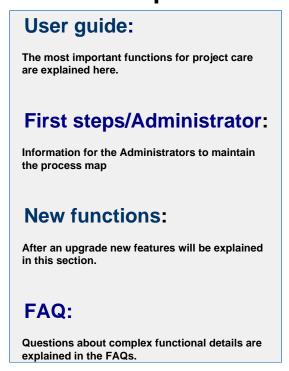

## **Recently Updated**

As you and your team create content this area will fill up and display the latest updates.

## The software can be accessed via the browser using the following links:

- Link to the active PROPLAN System:
  - http://proplan2.proplanmpm.com/
- Link to the test system:
  - http://proplandemo.pronux.de/

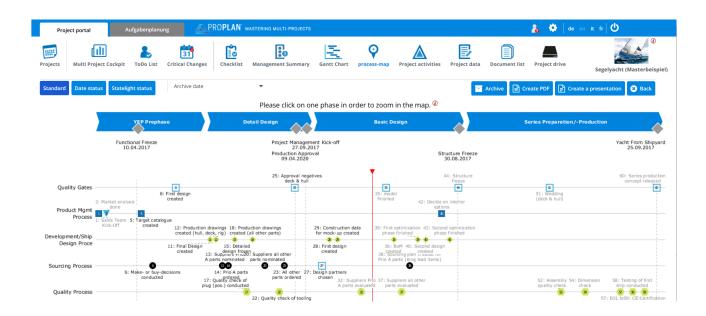